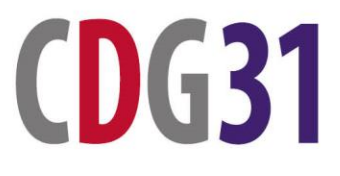

**CDG31** CENTRE DE GESTION<br>DE LA FONCTION PUBLIQUE TERRITORIALE

# **Circuit des dossiers « Invalidité » CNRACL**

En cas d'inaptitude définitive et absolue et à épuisement des droits à congés de maladie statutaires (ou dans le cadre d'un CITIS), ou si l'agent en fait la demande, la collectivité entame la procédure de mise à la retraite pour invalidité, en suivant les étapes décrites ci-dessous.

## **Etape 1 : Missionner un médecin agréé pour compléter le formulaire AF3**

- Remplir les pages 1 et 3 du formulaire AF3 et faire signer la page 1 à l'agent (s'il est radié des cadres d'office, sa signature n'est pas obligatoire).
- Transmettre au médecin agréé le formulaire AF3 renseigné auquel est joint l'ensemble des pièces mentionnées sur la page 1 de l'AF3.

## **Etape 2 : Saisir le conseil médical formation plénière**

Lorsque le formulaire AF3 revient à la collectivité lire les conclusions en page 2.

Si la réponse est **OUI** à la 1ère question ne pas continuer le dossier.

Si la réponse est **NON** : la collectivité transmet au conseil médical :

- Le dossier médical (sous pli confidentiel)
- Le formulaire AF3
- L'attestation de la collectivité indiquant l'impossibilité de reclasser l'agent (sauf si l'agent est déclaré définitivement inapte à toutes fonctions).

(Modèle à télécharger sur <http://www.cnracl.retraites.fr/> )

### **Le conseil médical en formation plénière retourne le modèle AF4 complété à la collectivité.**

## **Etape 3 : Adresser le dossier complet à la CNRACL**

Après retour de l'AF3 et de l'AF4, constituer le dossier complet pour liquidation. Remplir le dossier de liquidation de pension CNRACL via la plateforme PEP's, thématique « Droits à pensions » et le transmettre à la CNRACL.

Page 1 sur 2

Adresser les pièces nécessaires au traitement du dossier à la CNRACL.

- Le dossier médical
- Les formulaires AF3, AF4
- L'attestation de non-reclassement (le cas échéant)
- Le dossier de retraite dématérialisé

Dès retour de l'avis favorable de la CNRACL, la collectivité peut prendre l'arrêté de radiation des cadres en précisant le motif et la date d'effet. Une copie doit être transmise à la CNRACL qui procédera à la mise en paiement de la pension.

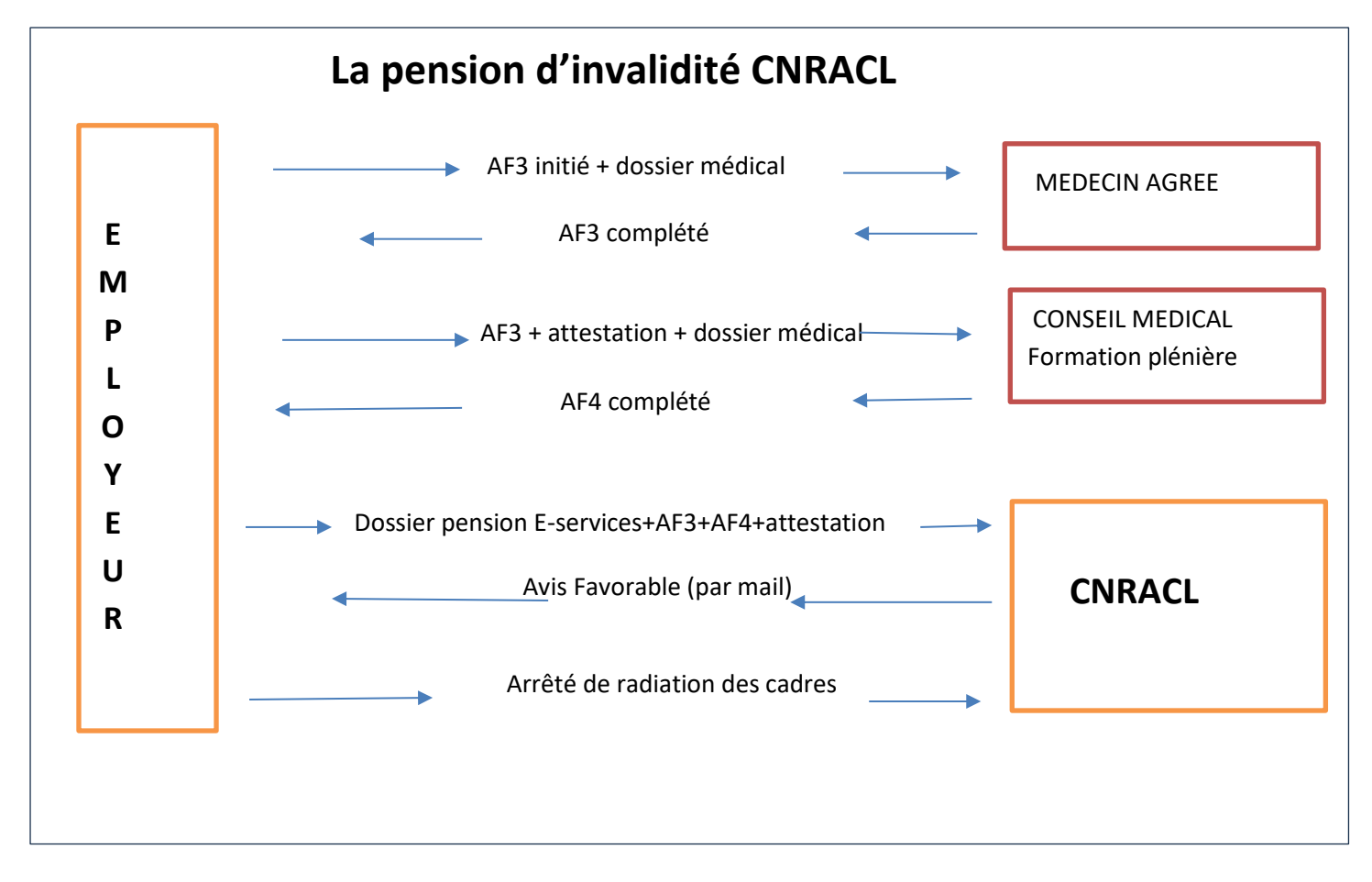

#### **Liens utiles**

<http://www.cnracl.retraites.fr/>

[https://www.cdc.retraites.fr/portail/IMG/pdf/af3\\_formulaire.pdf?cible=\\_employeur](https://www.cdc.retraites.fr/portail/IMG/pdf/af3_formulaire.pdf?cible=_employeur)

<https://www.cdg31.fr/content/le-conseil-medical-departemental-en-formation-pleniere>

Pour toute question, n'hésitez pas à contacter le service protection sociale

**05 81 91 93 00 [protectionsociale@cdg31.fr](mailto:protectionsociale@cdg31.fr)**